Projekt Gemeinsame Normdatei 20.04.2012

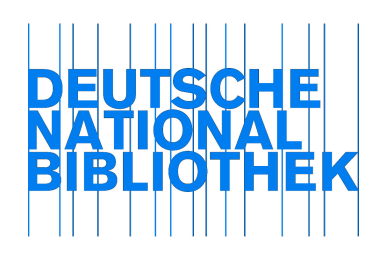

# Nummern in der GND

## 1. GND-Nummer

Jeder Normdatensatz erhält eine GND-Nummer. Die GND-Nummer wird in Pica-Feld 035 mit dem Präfix "gnd/" eingeleitet. Die GND-Nummer wird in MARC-Feld 035 \$a mit ISIL "DE-588" ausgetauscht. Normdatensätze , die neu in der GND erfasst werden, erhalten eine fortlaufende Nummer als GND-Nummer.

Als Nummer wird die systeminterne Identifikationnummer des Datensatzes verwendet.

Bestehende Normsätze, die in die GND überführt wurden:

Die bisherige Normnummer wurde zur GND-Nummer, d. h. die SWD-/GKD-/PND-/DMA-EST-Nummer wurde zur GND-Nummer für Normsätze, die maschinell in die GND migriert wurden.

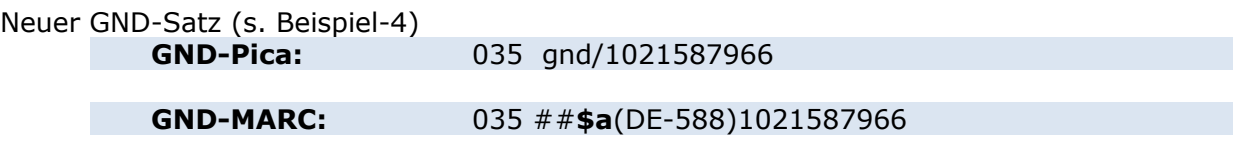

maschinell in GND überführt – ehemals SWD (s. Beispiel-3)

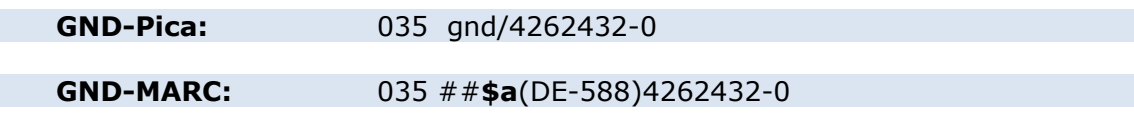

2. Identifikationsnummer (= PicaProductionNumber/PPN)

Jeder Normdatensatz erhält eine vom Pica-System vergebene interne Identifikationsnummer in Pica-Feld 797.

Die Identifikationsnummer wird in MARC-Feld 001 als Record Identifier ausgetauscht, die Kennzeichnung DE-101 (ISIL der Deutschen Nationalbibliothek) erfolgt in dem MARC-Feld 003.

Es werden keine Identifikationsnummern für GND-Sätze reserviert, d. h. die

Identifikationsnummern für neue GND-Sätze werden fortlaufend und automatisch vom Pica-System vergeben.

Alte Normsätze behalten ihre interne alte Identifikationsnummer.

# 3. GND-URI

Jeder Normdatensatz erhält eine GND-URI. Die GND-URI wird in Pica-Feld 006 maschinell generiert. Die GND-URI wird in MARC-Feld 024 ausgetauscht.

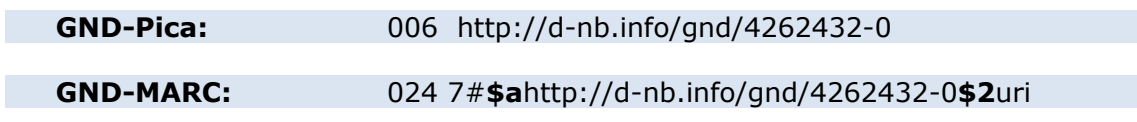

# 4. Verwendung der GND-Nummer als Anker zum Normdatensatz

Die GND-Nummer und die Identifikationsnummer des Datensatzes werden als Anker zum Normdatensatz verwendet und in dem Unterfeld \$0 des jeweiligen MARC-Feldes angegeben, eingeleitet mit dem ISIL "DE-588" bzw- "DE-101".

Die Verknüpfung erfolgt zwischen Bibliografischen Daten und Normdaten und innerhalb der Normdaten selbst.

(vgl. angefügte vollständige Beispiele)

## 5. Umgang mit den alten Norm-Nummern

Es wurden alle alten Normnummern in den GND-Satz übernommen.

Alte Normnummern werden in Pica-Feld 039 mit dem entsprechenden Präfix "pnd", "gkd", "swd", "dma" oder "gnd" eingeleitet.

Die alten Normnummern werden in MARC-Feld 035 \$z mit dem jeweiligen ISIL "DE-588a,b,c," für PND,GKD,SWD bzw. DE-101c für DMA bzw. DE-588 für GND ausgetauscht. Zum schnellen Erkennen der zuletzt gültigen Normnummer, die bis zur Überführung in die GND gültig war, wurde das Kennzeichen "zg" in Unterfeld \$v (Pica) bzw. \$9v: (MARC) vergeben, z.B. \$vzg bzw. \$9v:zg.

'alte' PND-Nummer (s. Beispiel-2)

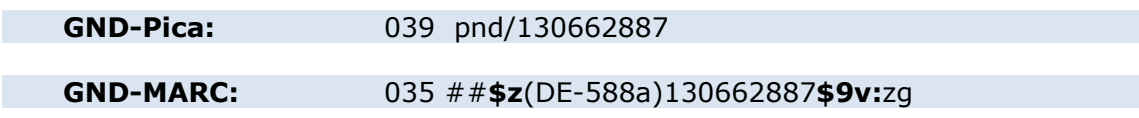

'alte' SWD-Nummer (s. Beispiel-3)

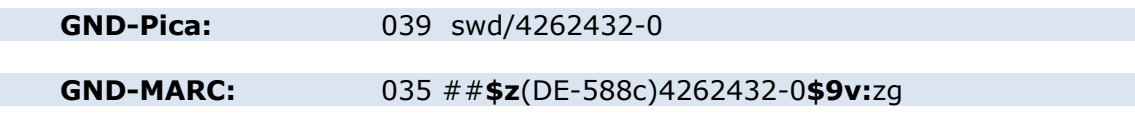

#### **Beispiel-1: Titeldatensatz**

```
001977086550^^
003DE-101^^
00520110114223308.0^^
007tu<sup>^^</sup>
008051115s2005
                gw |||||r|||| 00||||eng ^^
015 $a11, A03$z05, N49, 0029$2dnb^^
0167 $2DE-101$a977086550^^
020 $a3866280238$ckart. : EUR 64.00, sfr 125.20$93-86628-023-8^^
0243 $a9783866280236^^
035 $a(DE-599) DNB977086550^{\circ}040 $a1245$bger$cDE-101$d9999$erakwb^^
041 \text{Saeng}^{\wedge}044 ScXA-DE-BW<sup>^</sup>
08204$81\x$a681.2$qDE-101$222/qer^2084 $a670$a621.3$2sdnb^^
085 $81\x$b681.2^^
090 $ab^{\wedge \wedge}1001 $0(DE-588)130662887$0(DE-101)130662887$aSchurig, Enrico$d1972-$4aut^^
24510$aHighly sensitive vertical hall sensors in CMOS technology
     $cEnrico Schurig^^
250 $a1. Aufl. ^^
259 $a11^{\wedge \wedge}2603 $aKonstanz$bHartung-Gorre$c2005^^
300 $aIV, 202 S.$bIll., graph. Darst.$c21 cm^^
4901 $aSeries in microsystems$vVol. 17^^
502 $aZugl.: Lausanne, Ecole Polytechnique Fel201del201rale, Diss., 2005^^
650 7$0(DE-588)4262432-0$0(DE-101)042624320$aMagnetfeldsensor$2gnd^^
650 7$0 (DE-588) 4298740-4$0 (DE-101) 042987407$aHall-Sonde$2qnd^^
650 7$0 (DE-588) 4010319-5$0 (DE-101) 040103196$aCMOS$2gnd^^
68900$0(DE-588)4262432-0$0(DE-101)042624320$Ds$aMagnetfeldsensor^^
68901$0(DE-588)4298740-4$0(DE-101)042987407$Ds$aHall-Sonde^^
68902$0(DE-588)4010319-5$0(DE-101)040103196$Ds$aCMOS^^
6890 $5DE-101$5DE-101^^
830 O$aSeries in microsystems$vVol. 17$w(DE-101)025194127
     \frac{\text{Sw}}{\text{W}}(DE-600) 2122761-5$9217^^
925r $ara^^
```
### Beispiel-2: Normdatensatz Person (ehemals PND)

```
00831nz a2200229o 4500
001130662887^^
003DE - 101<sup>^</sup>
00520080406033921.0^^
                                           |C^{\wedge^{\wedge}}008060102n||aznnnabbn
                                  \overline{a} and
0247 $ahttp://d-nb.info/gnd/130662887$2uri^^
035 $a(DE-101)130662887^^
035 $a(DE-588)130662887^{\wedge}035 $z(DE-588a)130662887$9v:zq^2$040 $aDE-101$9r:DE-101$bger$d9999$erakwb$frswk^^
079 $aq$bp$c3$qf$uv$vpiz^^
1001 $aSchurig, Enrico$d1972-^^
548 $a1972-$94:datl$wr$iLebensdaten^^
548 $a06.05.1972-$94:datx$wr$iExakte Lebensdaten^^
550 $0 (DE-101) 040459683$0 (DE-588) 4045968-8
     $aPhysiker$94:berc$wr$iCharakteristischer Beruf^^
551 $0(DE-101)043015565$0(DE-588)4301556-6
     $aElsterwerda$94:ortg$wr$iGeburtsort^^
678 $bPromotion; Physiker<sup>^^</sup>
913 $Spnd$ia$aSchurig, Enrico$0(DE-588a)130662887^^
```
### Beispiel-3: Normdatensatz Schlagwort (ehemals SWD)

```
00714nz a2200217n 4500
001042624320^^
003DE-101^^
00520090930155103.0^^
                                             |C^{\wedge}008910709n||azznnaabn
                                   | ana
0247 \text{Sahttp:}/\text{d-nb.info/qnd/4262432-0}\035 $a(DE-101)042624320^^
035 $a(DE-588)4262432-0^{\circ}035 $z (DE-588c) 4262432-0$9v: zq^^
040 \text{SaDE}-101\text{S9r}:DE-101\text{Sbger}\text{Sd}0832\text{Serakwb}\text{Sfrswk}^{\wedge\wedge}065 Sa31.1cS2sswd^^
079 $aq$bs$c1$qs$uw$uz^^
08304$a681.2$9d:2$9t:2009-09-30$222/ger^^
150 $aMagnetfeldsensor<sup>^^</sup>
550 $0(DE-101)040388247$0(DE-588)4038824-4$aSensor$94:obal$wr
     $iOberbegriff allgemein^^
670 $aLex. Elektronik Mikroelektronik^^
913 $Sswd$is$aMagnetfeldsensor$0(DE-588c)4262432-0^^
```
## Beispiel-4: Normdatensatz Körperschaft (neuer GND-Satz)

XXXXXnz a22XXXXXn 4500 0011021587966^^ 003DE-101^^ 00520120420112711.0^^ 008120420n||aznnnabbn | ana |c<sup>^^</sup> 0247 \$ahttp://d-nb.info/gnd/1021587966\$2uri^^ 035 \$a(DE-101)1021587966^^ 035  $$a(DE-588)1021587966$  $040$  \$aAT-NOeLB\$9r:AT-NOeLB\$bger\$d1403\$erakwb\$frswk^^ 043  $$cND-VE^{\wedge^{\wedge}}$ 079 \$ag\$bb\$c1\$qf^^ 1102 \$aPEN Club de Venezuela^^ 551  $$0$  (DE-101) 004939190\$0 (DE-588) 2038788-X SaVenezuela\$94: geow\$wr\$iWirkungsraum^^